**Photoshop 2021 (Version 22.0.0) universal keygen Activation Code For Windows [Latest] 2022**

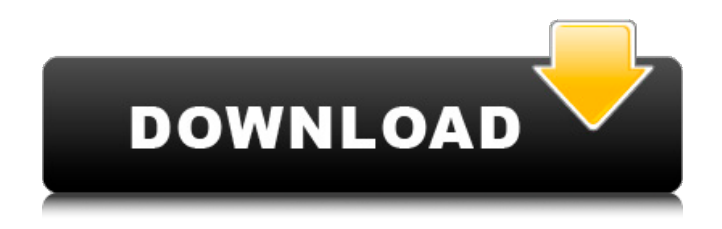

## **Photoshop 2021 (Version 22.0.0) Crack + Latest**

A Photoshop tutorial is a collection of images or parts of images that form a short lesson or walkthrough that teaches you how to use Photoshop effectively. You can purchase a Photoshop tutorial or you can make your own. Creating Your Own You can create your own Photoshop tutorials to show others what you can do, or you can show some of your own images and step through the process of using Photoshop to make your images. Either way is acceptable and gives you an opportunity to show your professional level of skill. I use tutorials to show samples of my work and my different processes and styles of work, but I also create them as instruction for new users to Photoshop. I had my first Photoshop tutorials in college. For years I've bought them and bought workshops with workshops where I teach other people Photoshop. I've since upgraded to video tutorials, but creating your own tutorials is easy enough. The following sections give you a basic guideline on how to create one. Setting goals The first step to making your own Photoshop tutorial is to define what you want to teach. What are you going to show? If you're teaching how to use the tools, do you want to show just one tool, such as the Magic Wand? Or do you want to try different tools, such as the Clipping Mask tool and the Gradient Overlay tool? You need to define what you want to teach in the beginning of your tutorial because you can't teach tools you haven't yet mastered. The next few sections outline my basic tutorial format, but you're not limited to following them — they're just a good starting point for creating your own Photoshop tutorial. Beginning with an image In a Photoshop tutorial, you start with an image. This is true whether you take an image and add your teaching to the beginning or whether you take your teaching out of the start and add an image. With that image, you select the most important part of the image you want to show and make it the active image. This is also a place to use your text tool and place a title or caption for your image. This is a place you can explain how to access a specific tool, such as the effects palette. Explaining the tools Once you've selected a particular tool you want to use, select a very simple tool that has a very basic, straightforward use. You don't want to go too complicated with tools that may be difficult to explain because beginners just aren't ready to understand those tools yet.

### **Photoshop 2021 (Version 22.0.0) Free Download [Win/Mac] [April-2022]**

Read our quick review to see if it is the right solution for you. What is Photoshop Elements? Photoshop Elements is free and open-source software that is licensed under the GNU General Public License. It is available in the App Store and Google Play Store for iOS and Android devices. The developers, Adorama Software, were inspired by Lightroom and work to improve upon it. You can find their interview here. Versions and prices This list might not include all the ways to get Photoshop Elements. Features The software offers an extensive collection of tools that allows users to manipulate images. This includes black-and-white, color, and monochrome. To achieve the desired result, you have multiple choices including cloning, healing, merging, and masking. Your images can be edited and removed or added. You can easily sharpen, brighten and dim images. You can correct red-eye, color balance, and add titles and borders. You can also crop images to the size you want and adjust your image brightness. Additionally, the software offers a batch processing feature that works for copying and pasting images into an album or creating slideshows. You can easily resize your images, improve them with filters and easily convert them between formats. Photoshop Elements offers support for the JPEG, BMP, GIF, PNG, PSD, and TIFF formats. It supports 4, 8, and 16 bit files. You can also crop and rotate images easily. To improve an image, you can also replace parts of it with photographs from the original image. Additionally, you can remove unwanted content, such as the background, and even add a new one to replace the original. License The software is free to use, but users are required to pay a small fee if they wish to resell their images. Adobe Photoshop Elements is free software that comes without any limitation or cost. If you wish to add 'cloud-based' editing features, add background music or enable sharing on social media, you will have to pay. We are about to check out all of the features of Photoshop Elements and see if it is the right solution for

you! Use Photoshop Elements for editing images The software is easy to use and is especially designed to edit images. You can organize and edit your images with an intuitive, 388ed7b0c7

## **Photoshop 2021 (Version 22.0.0) Crack + Registration Code [2022-Latest]**

It's been done for years but never in the Wild. And with Dustin Brown, it might not be done for a while. Brown, the veteran winger, is the latest to have that dream made real: The NHL's leading scorer last season with 81 points, he made it with the Wild for one season before signing with the Los Angeles Kings. The Kings, of course, are currently trailing the Stanley Cup final by one game to none. The significance of Brown's arrival in Minnesota is that it lifts the Wild from the basement of last season's standings. The road seems more promising. Brown, 30, had been a big piece for the Sharks since 2009-10, and to the Wild he is expected to provide the same. The Wild had a \$4.9 million cap hit tied to Sean Bergenheim. Brown is expected to be the team's biggest move. He'll help make up for speed and size they lost in losing Kyle Brodziak to St. Louis. "On top of the fact that he's a great player who's done things in the past, I don't think there's a better player in the world to have in the room with a young team," general manager Chuck Fletcher said. "I think it's something the league is starting to recognize. "I think it's good for us for many reasons." Brown said he was drawn to the freedom the Wild can afford to offer. The franchise could afford to lose its All-Star caliber players, which is what happened in the previous three seasons — they lost Zach Parise, Ryan Suter and Marian Gaborik. Yet they still were playoff contenders. "I'm getting a new opportunity to play on a team that's not rebuilding like the teams around me. I can play a role for a team where the name on the front of the jersey means something," said Brown, who said he's not concerned with the increased pressure that comes with being a perennial first- or second-team All-Star. "What can I bring to the table? I can bring that to the table." Brown said he has one of the longest agent/hockey agent relationships in the game with Gary Green, who played 13 years in the NHL. Green

### **What's New in the?**

At this point, it's easy to say that the Chicago Bears should have been a winner in 2015. They were +4.8 favorites per Vegas for the division title, had a formidable QB in Jay Cutler, a decent offensive line that could be made better with improved play, and only needed a top-10 defense to finish the job. If that's the case, then they should have been in the NFC Championship this past January. They were rated just 12th in the league in DVOA and were just 5-6 in the first half of the regular season when they were on the cusp of the postseason. The Bears went on to post a 10-6 record and earn a playoff berth on the back of Cutler's health, their offense (and defense) clicking at different times during the year, and the return of Michael Floyd to the field. But was the "should" the operative phrase in the first section? Why not instead "the Bears should have played better"? Why didn't they? Three games in particular stood out in my memory from the first half of the 2015 season. They were easy enough to forget though, given the degree of annoyance that came with the performance. But all three games should have resulted in a different outcome. Week 5: Sunday, September 25th vs. Detroit Lions at Soldier Field Quick note for those who just read this past offseason: The Bears are not the Rams, who are 5-0 entering Week 5. The Bears aren't talented enough or good enough to beat their in-state rivals on the road while the Rams have already lost a game. It's not possible. That said, it was never completely clear what the Bears' defensive philosophy was during 2015. We knew they didn't like to blitz a ton of guys and bring pressure on a consistent basis, but it's a messy way of playing defense and there are more nuanced ways to achieve similar results. But at certain points of the season, it seemed like the Bears were playing a basic zone defense, as they did in the first two games. And in those games, the defense held the Lions to 40 points and a field-position-savoring offense to the tune of 15 points. Through four weeks, the Bears ranked sixth in DVOA. As for rush defense DVOA, they ranked 14th. So they were a defense that checked in

# **System Requirements:**

Mac OSX: 10.9, 10.10, 10.11 Windows: 7 Processor: 1.3 GHz or faster Memory: 2 GB RAM Graphics: OpenGL-compatible graphics card with 2 GB RAM (preferably Nvidia) Storage: 100 MB available space System Requirements: Graphics: OpenGL-compatible

[http://www.babel-web.eu/p7/adobe-photoshop-2020-version-21-crack-full-version-lifetime-activation](http://www.babel-web.eu/p7/adobe-photoshop-2020-version-21-crack-full-version-lifetime-activation-code-free-x64/)[code-free-x64/](http://www.babel-web.eu/p7/adobe-photoshop-2020-version-21-crack-full-version-lifetime-activation-code-free-x64/) <https://aurespectdesoi.be/photoshop-2022-version-23-0-2-full-license-serial-key/> <https://smallprix.ro/static/uploads/2022/07/rozfred.pdf> [https://celebesimages.com/wp-content/uploads/2022/07/Adobe\\_Photoshop\\_2022\\_version\\_23.pdf](https://celebesimages.com/wp-content/uploads/2022/07/Adobe_Photoshop_2022_version_23.pdf) <https://itoflies.com/wp-content/uploads/2022/07/jarraus-1.pdf> <http://topfleamarket.com/?p=29529> <https://axon-galatsi.com/photoshop-2021-version-22-0-0-hack-for-windows-latest-2022/> <http://www.ndvadvisers.com/photoshop-cs6-keygen-exe-free-download-3264bit-april-2022/> [https://xenosystems.space/wp](https://xenosystems.space/wp-content/uploads/2022/07/Photoshop_CC_2019_Keygen___Download_3264bit_Final_2022.pdf)[content/uploads/2022/07/Photoshop\\_CC\\_2019\\_Keygen\\_\\_\\_Download\\_3264bit\\_Final\\_2022.pdf](https://xenosystems.space/wp-content/uploads/2022/07/Photoshop_CC_2019_Keygen___Download_3264bit_Final_2022.pdf) <http://fede-percu.fr/photoshop-2021-crack-with-serial-number/> [https://weilerbrand.de/wp-content/uploads/2022/07/Adobe\\_Photoshop\\_2022\\_HACK\\_\\_\\_Final\\_2022.pdf](https://weilerbrand.de/wp-content/uploads/2022/07/Adobe_Photoshop_2022_HACK___Final_2022.pdf) <https://2z31.com/photoshop-2021-version-22-1-1-crack-serial-number-free/> [https://trello.com/c/niZfyoTv/73-adobe-photoshop-2021-version-225-crack-serial-number-keygen-full](https://trello.com/c/niZfyoTv/73-adobe-photoshop-2021-version-225-crack-serial-number-keygen-full-version-april-2022)[version-april-2022](https://trello.com/c/niZfyoTv/73-adobe-photoshop-2021-version-225-crack-serial-number-keygen-full-version-april-2022) <https://2z31.com/photoshop-2022-version-23-4-1-for-windows/> <https://j-core.club/2022/07/05/adobe-photoshop-cc-2015-version-17-hack-patch-full-version-2022/> <https://lustrousmane.com/wp-content/uploads/2022/07/attnec-1.pdf> <https://mh-tech2u.com/2022/07/05/photoshop-2021-version-22-1-1-nulled-free/> <http://ideaboz.com/?p=40337> [http://waicaubloom.yolasite.com/resources/Adobe-Photoshop-2021-Version-222-universal](http://waicaubloom.yolasite.com/resources/Adobe-Photoshop-2021-Version-222-universal-keygen---Download-3264bit.pdf)[keygen---Download-3264bit.pdf](http://waicaubloom.yolasite.com/resources/Adobe-Photoshop-2021-Version-222-universal-keygen---Download-3264bit.pdf) <https://delicatica.ru/2022/07/05/photoshop-2022-free-download-april-2022/> [https://virtudojo.com/wp-content/uploads/2022/07/Adobe\\_Photoshop\\_CC\\_2015\\_Version\\_17\\_Crack\\_Ke](https://virtudojo.com/wp-content/uploads/2022/07/Adobe_Photoshop_CC_2015_Version_17_Crack_Keygen__Full_Product_Key_MacWin.pdf) ygen\_Full\_Product\_Key\_MacWin.pdf [https://kvmichocolates.com/wp](https://kvmichocolates.com/wp-content/uploads/Photoshop_2021_Version_2211_full_license__Torrent_X64_2022.pdf)[content/uploads/Photoshop\\_2021\\_Version\\_2211\\_full\\_license\\_\\_Torrent\\_X64\\_2022.pdf](https://kvmichocolates.com/wp-content/uploads/Photoshop_2021_Version_2211_full_license__Torrent_X64_2022.pdf) <http://launchimp.com/adobe-photoshop-2022-version-23-1-1-keygen-only-free-2022/> <https://www.plori-sifnos.gr/adobe-photoshop-2022-version-23-1-for-pc/> [https://trello.com/c/DUXAgJKV/65-adobe-photoshop-2022-product-key-and-xforce-keygen-free](https://trello.com/c/DUXAgJKV/65-adobe-photoshop-2022-product-key-and-xforce-keygen-free-download-pc-windows-latest-2022)[download-pc-windows-latest-2022](https://trello.com/c/DUXAgJKV/65-adobe-photoshop-2022-product-key-and-xforce-keygen-free-download-pc-windows-latest-2022) <http://realslant.com/?p=11090> <http://berlin-property-partner.com/?p=29923> <https://manupehq.com/wp-content/uploads/2022/07/nacoevel.pdf> <http://xn----7sbahcaua4bk0afb7c9e.xn--p1ai/adobe-photoshop-2021-version-22-3264bit/>

<https://www.easydial.in/wp-content/uploads/2022/07/nannwell.pdf>